## Remédiation niveau 1 Fiche-guide en salle informatique

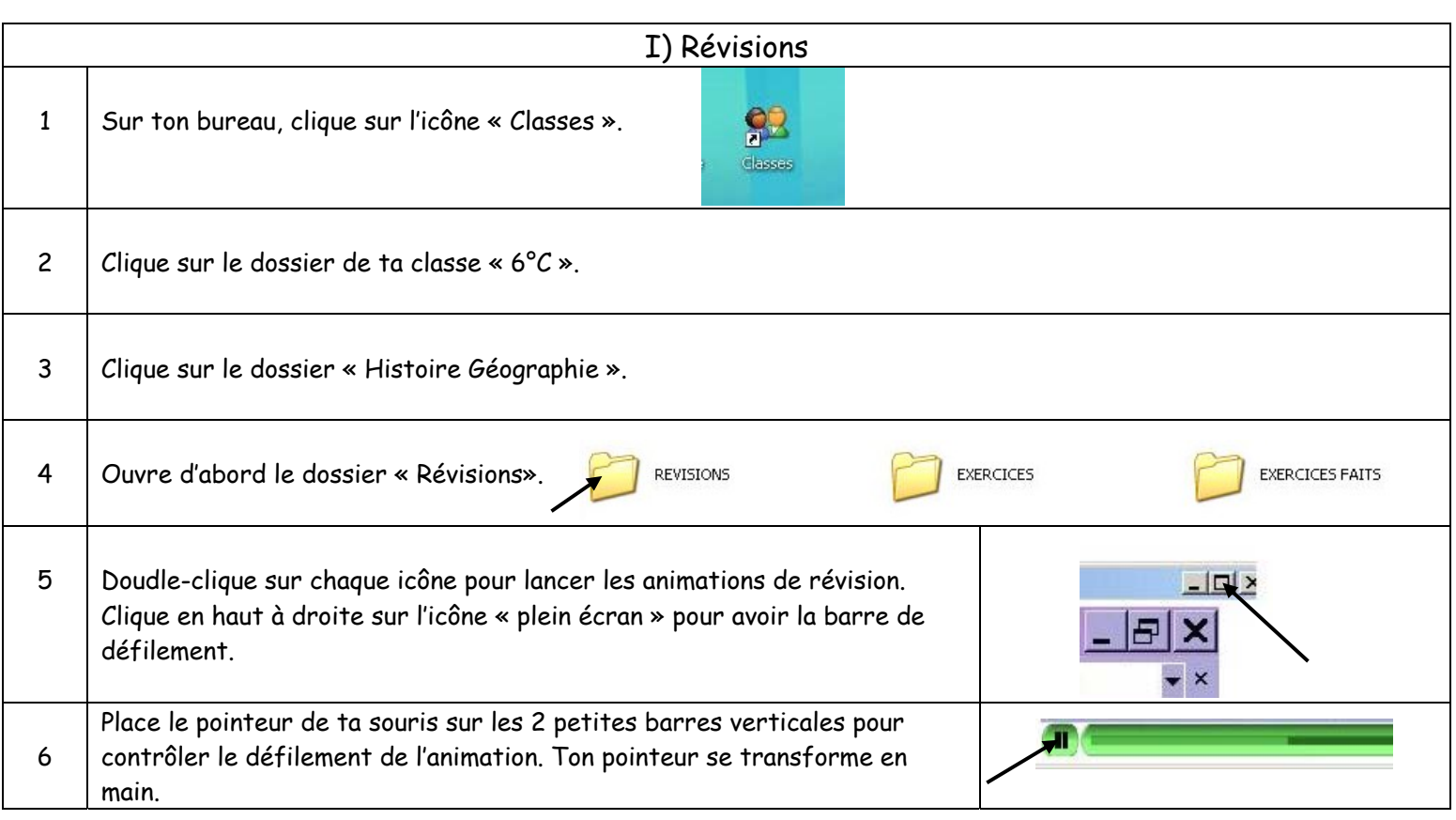

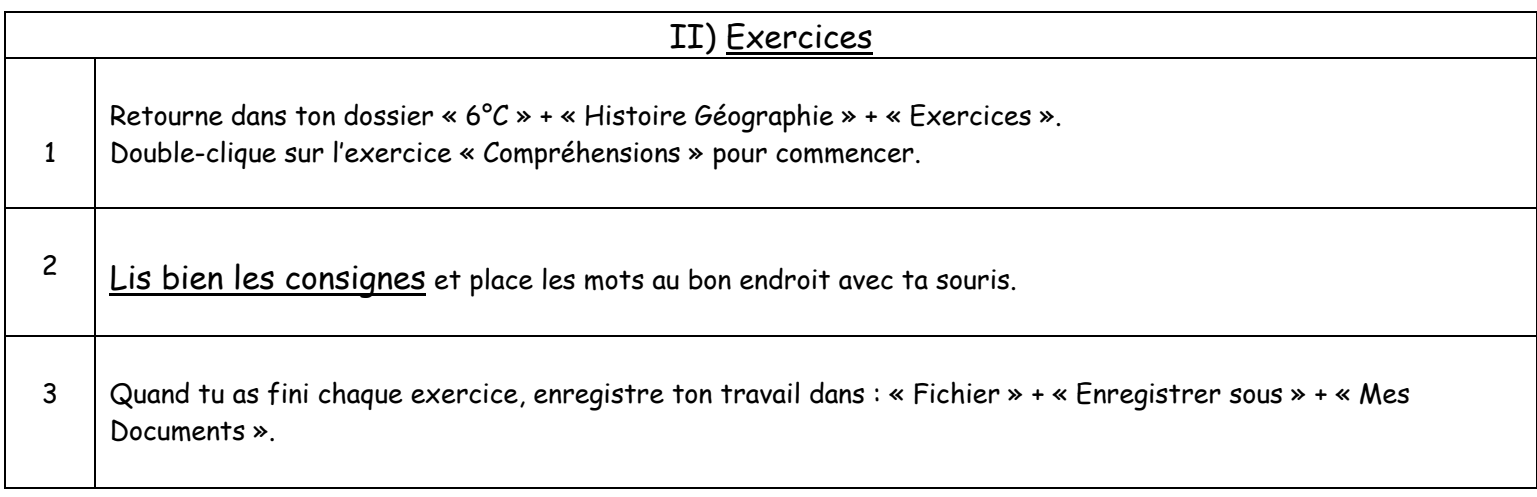

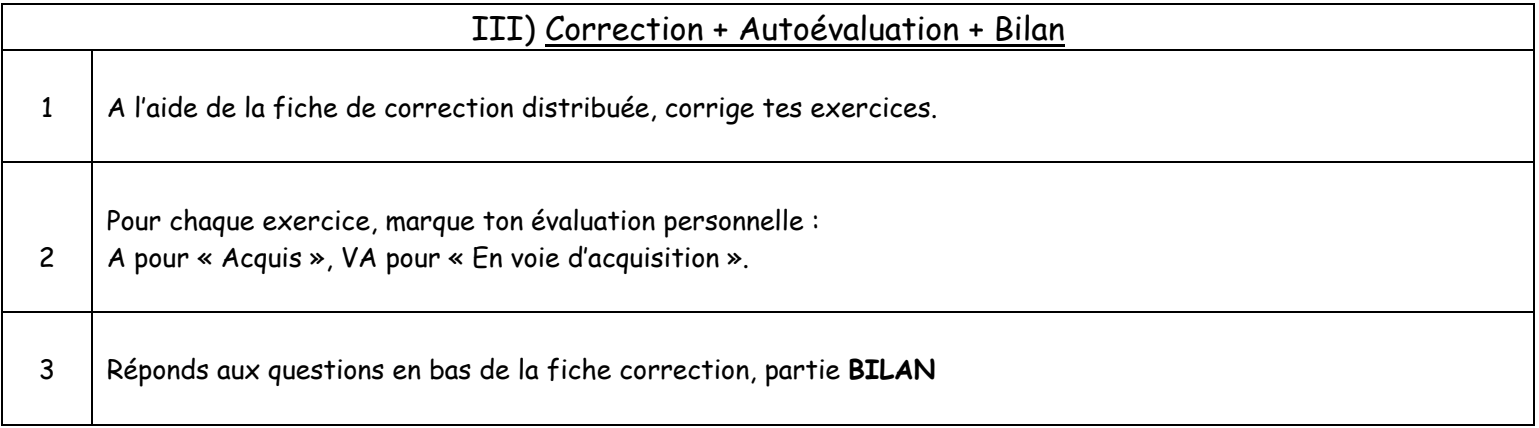